## **OTIMIZAÇÃO**

## **Método do Gradiente (Máxima Descida)**

## **Equação de Busca**

Seja  $f: \mathbb{R}^n \to \mathbb{R}$ , uma função a minimizar; i. e., deseja-se encontrar  $x^* \in \mathbb{R}^n$ , tal que  $f(x^*)$  seja mínima.

Supondo que  $x^p$  é um vetor próximo de  $x^*$ , obtém-se, através do desenvolvimento de  $f(x)$  em série de Taylor:

$$
f(xp + \delta x) = f(xp) + [f'(xp)]T \delta x + \frac{1}{2} HT \delta x2 H + \cdots
$$

Assim:

$$
f(x^{p} + \delta x) - f(x^{p}) = \nabla f(x^{p}) \cdot \delta x
$$

ou:

$$
\left[-\nabla f\left(x^p\right)\right]\cdot\left[dx\right] = f\left(x^p\right) - f\left(x^p + \delta x\right)
$$

 Para que a redução em *f* seja a máxima possível, é necessário que o produto escalar do 1º membro seja máximo, ou seja:

$$
\delta x = -c \nabla f(x^p)
$$
 (colineares)

Considerando  $\delta x = x^{(p+1)} - x^{(p)}$ , fica:

$$
x^{(t+1)} = x^{(t)} - c \nabla f(x^{(t)})
$$

onde:

 $c \rightarrow$  Passo do método

**Ex.:** O presente exemplo tem por objetivo mostrar a influência do valor do passo *c* na convergência do método. Para tanto, será analisado o caso simples de uma função de duas variáveis, sem restrições, definida por:

$$
f(x, y) = x^2 - 2x + y^2
$$

Calculando as derivadas parciais para formação do vetor gradiente, tem-se:

$$
\frac{\partial f}{\partial x} = 2x - 2 \qquad \qquad \frac{\partial f}{\partial y} = 2y
$$

Aplicando a equação determinada anteriormente:

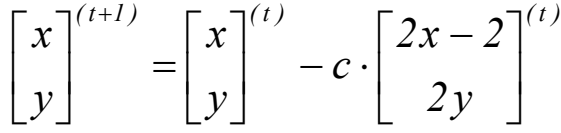

 A fim de comprovar a dependência da convergência com o passo, adotou-se como iniciação o ponto  $(x_0, y_0) = (-1,1)$  *e* testam-se 3 valores distintos para *c*:  $c = 1,50$ ;  $c = 0,75$  e  $c = 0,50$ .

Para  $c = 1,50$ :

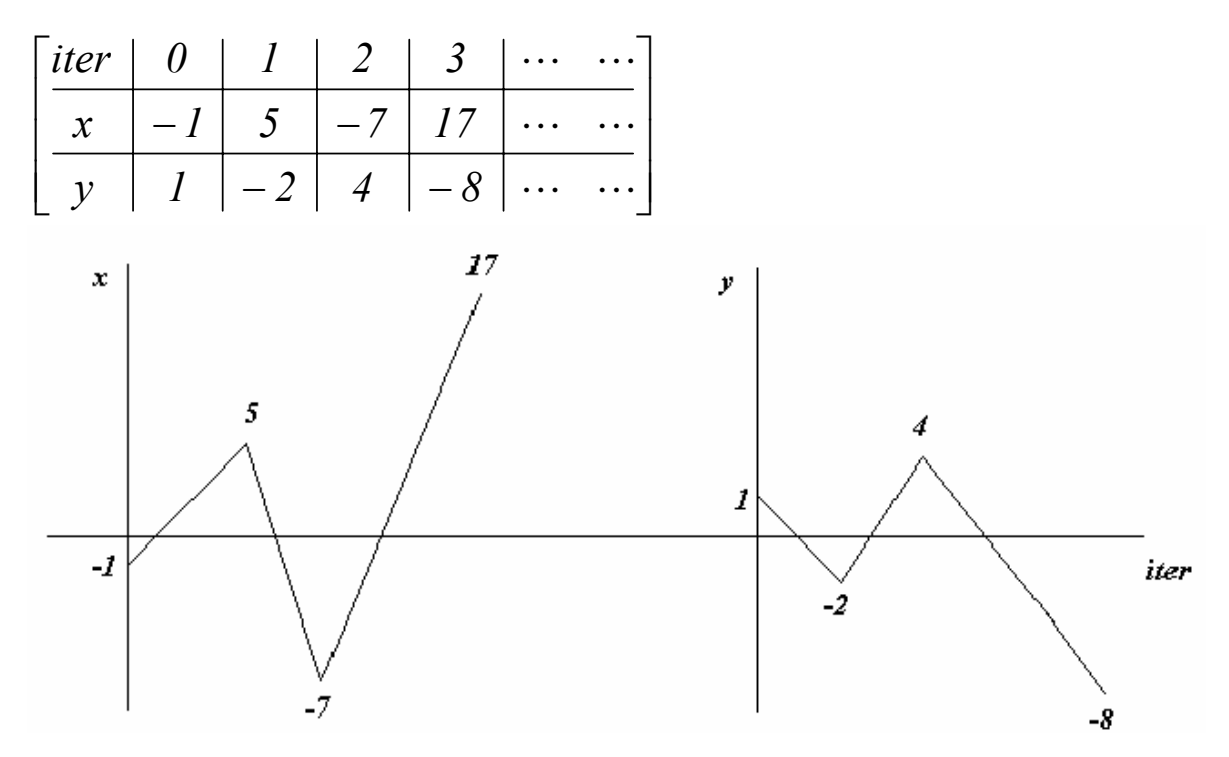

Para  $c = 0,75$ :

|  | $\lceil iter \rceil$ 0   1   2 |                                                                                                    | $\begin{array}{c c c c c} & 4 & \ldots \end{array}$ |  |
|--|--------------------------------|----------------------------------------------------------------------------------------------------|-----------------------------------------------------|--|
|  |                                | $\begin{vmatrix} x & -1 & 2 & 0.50 & 1.25 & 0.875 & \cdots \end{vmatrix}$                          |                                                     |  |
|  |                                | $\left  y \right $ $1 \left  -0.5 \right  0.25 \left  -0.125 \right  0.0625 \left  \cdots \right $ |                                                     |  |

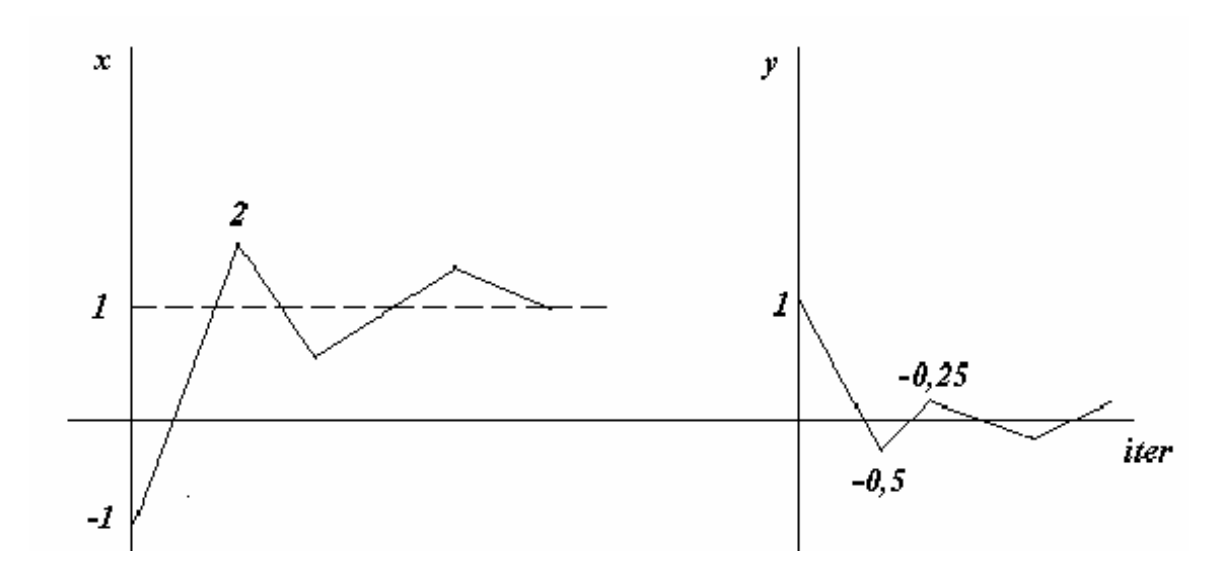

Para  $c = 0,50$ :

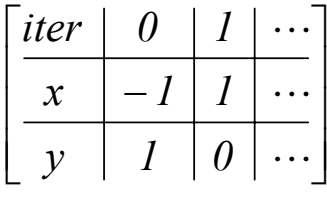

Notar que, para  $(x; y) = (1;0)$  o vetor gradiente se anula. Portanto, esse é o ponto de ótimo da função, que, para *c* = 0,50, é alcançado em uma única iteração.

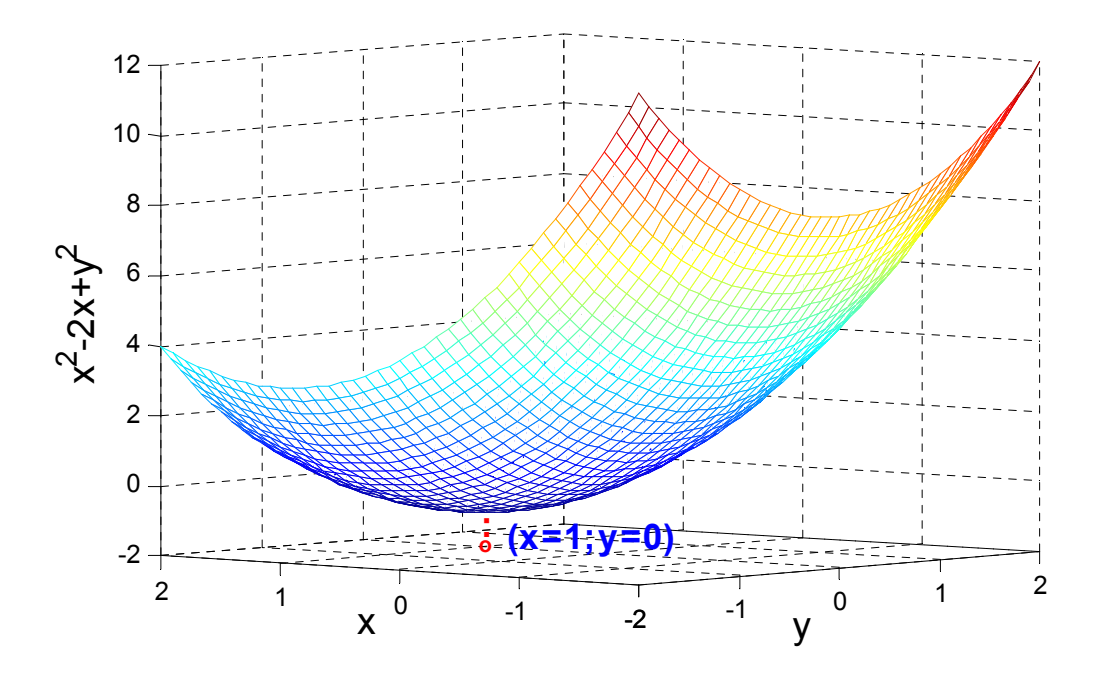

## **Método do Gradiente Ótimo**

 O fator *c* determina o tamanho do passo na direção de máxima descida.

Aqui se estabelece um sub-problema de otimização: determinar o melhor valor para *c*.

Isso pode ser resolvido através de uma busca unidirecional, tomando como variável o parâmetro *c* e aproximando a função *f*  $(x - c \nabla f(x))$  por uma parábola, definida pelos seguintes parâmetros:

- Valor da função objetivo na iteração mais recente:

$$
f_0 = f(c=0)
$$

- Inclinação da função para *c* = *0* :

$$
\frac{df(x - c \nabla f)}{dc} = \frac{df(x)}{dc} \cdot (-\nabla f) = \nabla^T f \cdot (-\nabla f)
$$

$$
f'_0 = \frac{df}{dc} = -\nabla^T f \cdot \nabla f
$$

- Valor da função para um passo-teste  $c<sub>r</sub>$ :

$$
f_T = f(c = c_T)
$$

A parábola assim definida é mostrada na figura a seguir:

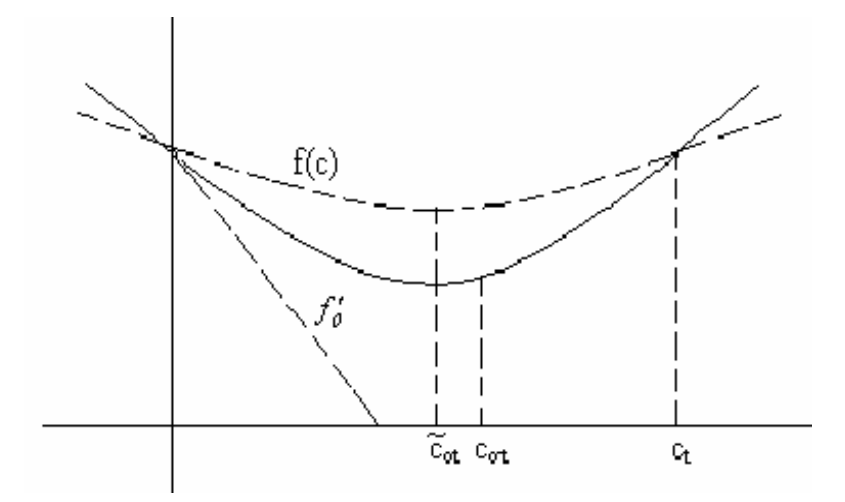

A equação da parábola fica:

$$
p = f_0 + f'_{c} + \frac{[f_T - (f_0 + f'c_T)]}{c_T^2} \cdot c^2
$$

e o valor ótimo de *c* fica:

$$
\widetilde{c}_{ot} = \frac{1}{2} \big[ \big( c_T^2 f_0' \big) / \big( f_0 + c_T f_0' - f_T \big) \big]
$$

Supondo ainda uma função objetivo quadrática:

$$
f(x) = \frac{1}{2}x^T H x + b^T x + a
$$

então,  $\nabla f(x)$  é dado por:

$$
\nabla f(x) = H \, x + b
$$

A busca linear exata para  $x^{(a)} = x + c d$  é:

$$
f(x + cd) = \frac{1}{2}(x + cd)^{T} H(x + cd) + b^{T}(x + cd) + a
$$
  
=  $\frac{1}{2}x^{T}H x + (cd^{T}H + b^{T}) \cdot x + \frac{1}{2}c^{2}d^{T}H d + cb^{T}d + a$ 

Então:

$$
\frac{df(x+cd)}{dc} = d^T H x + c d^T H d + b^T d = 0
$$

$$
= d^T H x + c d^T H d + d^T b = 0
$$

$$
c d^T H d = -d^T (H x + b)
$$

$$
c = -\frac{d^T \nabla f}{d^T H d}
$$

Como  $d = -\nabla f$ 

$$
c = \frac{\nabla^T f \cdot \nabla f}{\nabla^T f \cdot H \cdot \nabla f}
$$

*Ex.*: Realizar uma busca linear exata para a função:

$$
f(x, y) = x^2 - 2x - y + y^2 \qquad \nabla f = \begin{bmatrix} 2x - 2 \\ 2y - 1 \end{bmatrix}
$$
  
\n
$$
f(x_0 - c(2x_0 - 2), y_0 - c(2y_0 - 1)) = [x_0 - c(2x_0 - 2)]^2 -
$$
  
\n
$$
-2[x_0 - c(2x_0 - 2)] - [y_0 - c(2y_0 - 1)] + [y_0 - c(2y_0 - 1)]^2
$$
  
\n
$$
= x_0^2 - 2cx_0(2x_0 - 2) + c^2(2x_0 - 2)^2 - 2[x_0 - c(2x_0 - 2)] +
$$
  
\n
$$
+ y_0^2 - 2c y_0(2y_0 - 1) + c^2(2y_0 - 1)^2 - [y_0 - c(2y_0 - 1)]
$$
  
\n
$$
= c^2 \left[ (2x_0 - 2)^2 + (2y_0 - 1)^2 \right] - c \left[ (2x_0 - 2)(2x_0) - 2(2x_0 - 2) +
$$
  
\n
$$
+ (2y_0)(2y_0 - 1) - (2y_0 - 1) \right] + x_0^2 + y_0^2 - 2x_0 - y_0
$$
  
\n
$$
= c^2 \left[ \frac{(2x_0 - 2)^2 + (2y_0 - 1)^2}{\frac{2}{2}} \right] - c \left[ \frac{(2x_0 - 2)^2 + (2y_0 - 1)^2}{\frac{2}{2}} \right] +
$$
  
\n
$$
+ x_0^2 + y_0^2 - 2x_0 - y_0
$$
  
\n
$$
\frac{\partial f}{\partial c} = 0 \implies 2cz - z = 0 \implies \text{para } z \neq 0 \text{ tem-se: } c_{\alpha t} = 1/2 = 0.5
$$
  
\npara  $x_0 = 5$ ,  $y_0 = -5$  
$$
\nabla f = [8, -11]^T \implies \begin{cases} x_{\alpha t} = 5 - 0.5 \times 8 = 1 \\ y_{\alpha t} = -5 - 0.5 \times (-11) = 0.5 \end{cases}
$$

$$
\text{para } x_0 = -3 \, , \, y_0 = 2 \, \nabla f = [-8, 3]^T \Rightarrow \begin{cases} x_{ot} = -3 - 0.5 \times (-8) = 1\\ y_{ot} = 2 - 0.5 \times (3) = 0.5 \end{cases}
$$

 Observa-se que, como a função objetivo é quadrática, adoção do passo ótimo para qualquer ponto de partida leva à obtenção do ótimo em uma única iteração.